- ▽ --> /\* 9 偏微分方程式によるデリバティブプライシング \*/
- <sup>▽</sup> --> /\* [数値処理] → [自動的に数値で出力] \*/<br>if numer#false then numer:false else numer:true;<br>/\*浮動小数点の桁数=7に指定 \*/<br>fpprec : 7;<br>/\* 浮動小数点表示桁数を7に指定\*/<br>fpprintprec:7;
- ▽ --> /\* 9.1 陽解法\*/

 $\overline{V}$ 

```
PDEex call (S,K,r,sigma,T,M,N) :=
-55,* 2*N=原資産価格分割数
          M=時間分割数 */
      /* 注: N>Mとする*/
     Smax : 20*S/* 解くべき領域を原資産価格の 20 倍に設定 */,
     xmax : log(Smax)/*S_max に対応する x_max を計算*/,
     , dt : T/M<br>/* 時間 [0,T] を M 個に分割 */,
     dx : (xmax-log (S))/N/* xmax から x=log (S) までを N 個に分割 */,
     xmin : log(S) - N*dx/* xmin がら x=log (S) までを N 個 に 分 割 す る よ う に */<br>/* xmin を設定 */,
     NN : 2*N,x : makelist(xmin+i*dx, i, 0, NN)
     /* 2N+1 次元ベクトル, x[1], x[2N+1] が境界, x[N+1]がlog(S) */,
     dd : dt/ (dx^2) /* delta を定義する */,
     a : (dd/2) * (sigma^2-dx * (r-sigma^2/2)),b: (1-dd*sigma^2),
     c : (dd/2) * (sigma^2+dx* (r-sigma^2/2))./* 初期条件 */
     f : makelist(max (exp (x[i]) -K,0), i, 1,NN+1)<br>/* t=T (満期)のペイオフを代入 */,
     q : f /*1 ステップ前の情報を記憶するために q を用意*/,
      /*再帰計算*/
     /* t->0 (j->M) に向かって解いていく*/
     for j:1 thru M do (
     f: makelist(a*g[i-1]+b*g[i]+c*g[i+1], i, 2, NN),
     q: f,
     NN:NN-2).
     /* リストfの長さは、初項, 最終項の2項について, 2つ減少*/
     C0 : exp (-r*T) *f[N-M+1],<br>/* 原資産価格 S に対応するデリバティブ価格 */
      /* BS 式計算 */
     load(distrib)
     d1 : (log (S/K) + (r+sigma^2/2) *T) / (sigma*sqrt (T)),
     d2 : d1 - sigma*sqrt(T),
     C0_A : S * cdf\_normal (d1,0,1) - exp (-r*T) *K*cdf_normal (d2,0,1), print("PDE=", C0,", ", "BS=",C0_A)
     \mathcal{E}
```
 $\nabla$ --> PDEex\_call (100,110,0.01,0.2,1,50,50);

 $\nabla$  $\leftarrow$  > PDEex call (100,110,0.01,0.2,1,100,100); chap9.wxm

 $\overline{V}$ 

```
--> /* 9.2 陰解法 */
    PDEim_{cal}[ (S, K, r, sigma, T, M, N) :=
     \epsilonSmax : 20*S/* 解くべき領域を原資産価格の 20 倍に設定 */,
    xmax : log(Smax)/* Smax に対応する xmax を計算 */,
    dt : T/M/* 時間 [0,T] を M 個に分割 */,
    dx : (xmax-log (S))/N/* xmax から x=loq (S) までを N 個に分割 */,
    xmin : log (S) -N*dx<br>/* xmin か ら x=log (S) ま で を N 個 に 分 割 す る よ う に */
    /* xmin を設定 */,
    NN: 2*Nx : makelist(xmin+i*dx,i, 0, NN)
    dd : dt/ (dx^2) /* delta を定義する */,
    a : -dd* (sigma^2 - dx* (r-sigma^2)/2)b : (1+dd*sigma^2),
    c : -dd* (sigma^2+dx* (r-sigma^2/2))/2,
    /* 関数 diagmatrix (n, x) */
    /* 対角要素すべてが xに等しくて、 サイズが n×nの対角線行列を返す */
    /* 関数 zeromatrix (m, n) */
    /* 要素すべてがゼロの m行 n列行列を返す*/
    /* 関数: addcol (M, list_1, ..., list_n) */<br>/*1つか複数のリスト(または行列)で与えられる列を行列 Mに追加する */
    /* 関数: addrow (M, list_1, ..., list_n) */<br>/*1つか複数のリスト(または行列)で与えられる行を行列 Mに追加する */
    Da : addcol (addrow (zeromatrix(1, NN-2), diagmatrix(NN-2, a)), zeromatrix(NN-1,1)),
    Db : diagmatrix (NN-1, b),
    Dc : addcol (zeromatrix(NN-1,1), addrow(diagmatrix(NN-2, c),zeromatrix(1, NN-2))),
        行列 D を生成 */
    D : Da + Db + Dc.
    /* D の逆行列を計算 */
    /* 関数: invert (M) あるは M^^-1 */
    /* 行列 Mの逆行列を返す */
    Dinv : invert(D),<br>/* 初期条件 */
    f0 : makelist(max (exp (x[i]) - K, 0), i, 1, NN+1)
    /* t=T (満期)のペイオフを代入 */,
    /* 関数: rest */
    /*
         rest (expr, n)
                        \star/
    /*
          rest (expr) *//* nが正なら、 頭の n個の要素を取り除いた exprを返し、 */
    /* nが負なら、 お尻の n個の要素を取り除いた exprを返す。
    /* nが1なら、nを省略可。 */
    /* 1番目の引数 exprは、リスト、行列、他の式を取り得る。*/
    f : rest(rest(f0,-1))/* 境界 f0[1] (i=0), f0[NN+1] (i=2N) を除いた 2N-1 次元ベクトル */,
    /*境界条件 */
    g : makelist(0, NN-1)<br>/* NN-1 個の要素0からなる数列を生成 */,
    g[1] : a*0/* i=0 境界条件を設定*/
    /* t->0 (j->M) に向かって解いていく */,
    for j:1 thru M do (
    g[NN-1] : c*exp (r*j*dt) * f0[NN+1]<br>/* i=2N による境界条件を設定 */,
    f : Dinv. (f-g)C0 : exp (-r*T) *f[N][1],/* 原資産価格 S に対応するデリバティブ価格 */
    /* BS 式計算 */
    load(distrib)
    d1 : (\log (S/K) + (r+sigma^2/2) *T) / (sigma^*sqrt(T)),d2 : d1 - sigma*sqrt(T),
    C0_A : S * cdf_normal (d1, 0, 1) - exp (-r * T) * K * cdf_normal (d2, 0, 1),
    print("PDE=", CO,"," "BS=", CO_A));
```
chap9.wxm

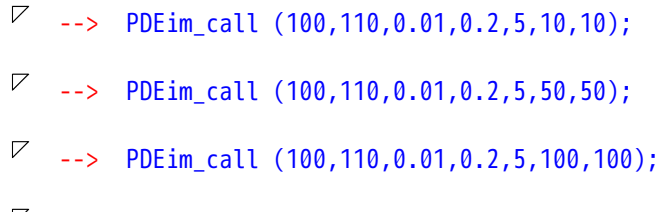

 $\nabla$  --> PDEim\_call (100,110,0.01,0.2,5,500,500);